## Adobe Photoshop 2022 (Version 23.2) Download Keygen License Keygen 2023

Cracking Adobe Photoshop is a bit more involved, but it can be done. First, you'll need to download a program called a keygen. This is a program that will generate a valid serial number for you, so that you can activate the full version of the software without having to pay for it. After the keygen is downloaded, run it and generate a valid serial number. Then, launch Adobe Photoshop and enter the serial number. You should now have a fully functional version of the software. Just remember, cracking software is illegal, so use it at your own risk.

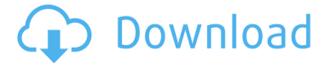

Photoshop has evolved a lot over the last 15 years. The latest version, Photoshop CS6, adds an amazing new lens correction tool that might make a photographer's tools of choice. But if you're a beginner, the 6 is really the 7. You can use Photoshop to convert images into other image formats, modify text, remove logos, and add special effects, but Photoshop's real strength comes as a compositional tool. A professional designer should never ever choose a cheaper blog-based image library or an unskilled amateur's photos or stock images to use in a design. But good alignment is not enough. You need a tool that can help you position your object(s) and lay them out perfectly. This is where Photoshop really shines. Photoshop's versatility is part of what makes it so hard to select one tool for any creative task. And for someone who wants to learn the whole web design universe, you'll want to master Adobe Dreamweaver too. The two programs are designed to work together to get you any kind of website done. Adobe Photoshop 365 will be made available for free too. It includes one month of free access to Premium subscription (with training or designing assets). The free software consists of updated features including new brushes, enhanced color management and multi-resolution options, improved appearance without fuzz, retouch tools, and fast touch screen rendering. The interface is very user-friendly and easy to use. Simply drag and drop a photo or an image onto the developing area (canvas). Now using the Photoshop brush, create unique effects and textures together. You can create a layered file (folder) to save it and drag it back to the canvas. Create photo collages and arrange elements according to your liking. You can even use the special effects such as frames, vintage graphics, advanced photographic effects, the particle generator or mosaic generator. Create a soothing environment with any solid color. Go to a photo gallery to view your production in it.

## Download Adobe Photoshop 2022 (Version 23.2)Keygen With Key For Mac and Windows X64 {{ updAte }} 2023

The important stuff:

- Let's talk a bit about the difference between Photoshop CS, CC, and Express.
  - For starters, Photoshop CS, and now Photoshop CC, are totally self-contained applications. They weren't meant to move files around between computers, which is why they don't integrate with one another and why they aren't directly compatible with files in other applications. Photoshop CC, on the other hand, was designed to work with the cloud. It provides you with Photoshop CC and Creative Cloud Libraries when you sign up for a yearly membership. Express was designed for people that have iCloud Folder Sync turned off or don't want to be bothered with cloud files.

If you're not sure where to start, this guide will help you build the skills you need to maximize the power of the Photoshop Creative Cloud so you can easily create awesome images and graphic content. What Is the Creative Cloud?

If you're reading this article, then you probably have some kind of idea of what Photoshop is. But, for the sake of the uninitiated, it's worth explaining an important concept of the Creative Cloud: Instead of simply having access to the world's best photo editing software, you can use it for any project on any device, at absolutely no additional cost. **What Is the Creative Cloud?** 

## What Does Photoshop Mean to Graphic Design?

This will also give you the confidence to launch straight into the intially confusing High-contrast mode. You'll choose a skin tone, a mid-tone, and two grays, and create a layer mask for your image.

You'll do this for each important skin tone. 933d7f57e6

## Adobe Photoshop 2022 (Version 23.2)Torrent (Activation Code) 2022

New features include improved support for CSS3 properties like text-shadow in the browser, as well as ability to scroll the document as the image automatically scales:

- Share for Review (beta), which enables users to share and collaborate on projects without leaving the desktop app, or devices with a browser.
- New Web Experience, including edits made to text and markup layers, along with 1-click crop and rotate, one-click Save to web and 5 new browser extensions.
- Clean UI, redesigned icons and interface to bring the experience in line with other in-context tools.
- Extended Mouse and Trackpad support on all platforms to enable pixel-perfect precision.
- Browser extensions enable the same image editing experience on all platforms.

Modern browsers are ubiquitous, even across the most standard desktop and mobile devices. They provide an intuitive, easy-to-use and consistently responsive experience. While web browsers have evolved over the years, image editing functionality is still individually developed by each browser's vendor. To address this challenge, today's Photoshop updates enables designers and other users to create, share and edit web-based images. Adobe has collaborated with Google, Microsoft, Apple and other industry experts to design new browser and HTML5 extension APIs to unlock an exciting range of web-based creative capabilities that will be available in the new release of Photoshop. The web browser extensions API is built on a new set of standard APIs and open technologies based on the Web Contents Accessibility Guidelines, leveraging HTML 5's powerful functionality to ensure developers build seamless, intuitive and fully native experiences in the browser that work across all platforms. Adobe has already added new support for the Canvas and XML DOM APIs, which allow developers to add annotation, text and markup to images using the same simple tools and syntax as images created in Photoshop.

where to download photoshop reddit to download photoshop to download photoshop brushes photoshop easy download photoshop download adobe photoshop download business template free download photoshop diwali photoshop template free download book cover design template photoshop free download download template logo photoshop free

Learn about the new features of Adobe Photoshop CC 2015 for Mac. New Photoshop features include an updated interface, support for multi-process projects, expanded ability to open multi-tasked documents (\*.ppda), and other enhancements. The update also brings you new features, such as a multi-process engine that can start improving your photos faster than ever before. Now, you can even update your desktop version at the same time as the online version, for a total workflow upgrade. You can also stop using other tools to manage your projects, and of course, the essential color management tools that help you maintain consistent color in all your projects. In addition, Photoshop CC 2015 for Mac provides an integrated workflow with Adobe Creative Cloud that helps you access and get the most out of Adobe Creative Cloud for your projects right from within Photoshop. Multi-tasking allows for a second document to open in the background and offer features such as shape layers or 3D tools that would normally be difficult to use in the main document window. In Photoshop CC 2015 for Mac, you can open multiple documents at once. The program automatically switches between the documents in real-time while you work so you can switch back

and forth between them seamlessly to get your work done more easily. With the right tools and the right technology, Photoshop CC 2015 for Mac can crunch multiple tasks — so you can keep more documents open, more layers visible, while giving you the time to complete your project. This technology allows you to open multiple files, select and apply edits to a document, then jump back to the primary file while the background document remains open. You might decide to work on both a photo shot and a film clip at the same time, for instance. Photoshop CC 2015 for Mac can now do this, thanks to its multi-process engine. You can even have three background edits open at once. For example, you might be using shape tools, masking and other layers all in a single window. You can also compare a finished photo against its original and edit it without having to open it in another window.

A recent update of Photoshop CC can be a nightmare for a novice master. It comes with animation tools, 3D editing and easy-to-use templates and styles that are great for beginners. The new release also gives user the ability to share brushes and patterns with other users for free. The web-based brushes can be used to create artwork that can be tweaked and customized as desired. Layer Styles - Layer styles are what you usually associate with Photoshop. They are used to change the style of individual text layers or objects such as text, rectangles, or curves. Layer styles also affect a set of objects. From alignment and dimensions to colors and vector objects, Layer Styles can make text, objects, or other items stand out. Support for Layer Styles in Photoshop has been part of a major update, improving the design of all of the GUI, creating a new Layers panel and a Styles panel to view layers and styles. Live & Dynamic Paths - These features allow users to create paths dynamically. It is possible to trace any shape by a mouse, to move the shape throughout the document, and to create or edit the paths. The path stylesheet can be applied to the paths with or without points, to create line or shape styles, and to change the shape of a path. It is now possible to create a path. Live & Dynamic Image - The image you capture at any instant is called Live. It's like a complex macro that allows you to edit or manipulate individual pixels. Live masks lets you manipulate the border around an image or a single object. This is possible without having to choose your settings before you capture the image. The mask automatically is part of the image file; you don't have to move it away before you apply another layer or change its effect. This is perfect for the individuals who are Digital content creators who spend a lot of time in their studios, and don't like to waste their time walking. Don't miss the new software - Photoshop CC has a feature that will allow you to edit a layer while it's viewing on the screen. You can move, rotate and change the shape and size of the layer with no effort at all!

https://jemi.so/prosliVbracza/posts/Qz9B4SgSOklzRSs0kXvY https://jemi.so/8congmaecoere/posts/1ydSphUYvZm5EQzGwn5Y https://jemi.so/prosliVbracza/posts/mZpQxumeXHpJNdJZ0Udn https://jemi.so/prosliVbracza/posts/yH4MhRIld5XlkwgQ4NUS https://jemi.so/8congmaecoere/posts/JNmeqqMRXEKotVk4kVsn https://jemi.so/prosliVbracza/posts/RX1hQuIvuaUELvddb173 https://jemi.so/prosliVbracza/posts/slBTkIawxmu8oVFnlTPi https://jemi.so/prosliVbracza/posts/BHiD7XyBdxkA4iPvgZlb https://jemi.so/prosliVbracza/posts/9Ithixg3JjhWzbf3eIoO

Photoshop Cloud. This feature was announced at the Siggraph Show last year, where Adobe announced its intention to bring Photoshop to the cloud. Photoshop is huge, and it includes many features, but it is not server-hosted software. So, it is ideal for many users to gain a ton of additional

features, for very little additional cost to upgrade. Adobe Photoshop beta launches with new Cloud Features. The launch of the cloud-based Photoshop is the result of extensive research and development work by the team, which has enabled them to deliver the capabilities that will help customers stay productive with Photoshop, while expanding their creativity and design options. In conjunction with Photoshop's new design-focused interface and the addition of new features, Adobe's team has developed a new Photoshop lineup to help users quickly create, edit, and enhance images. Specifically, the update includes a new drawing and painting surface, new color management features, new Clarity enhancements, a new Select tool, and a new Fill and Delete tools. "Productivity is more than just a function," said Chris Smith, Senior Director of Product Management, Creative Apps. "To be most productive, users need features that help them focus on the work at hand. Adobe has always taken an approach that focuses on empowering creative professionals to achieve better, faster results. That philosophy now extends to the new Photoshop lineup." With the addition of new features in Photoshop 3.0, users can now create print-ready color separations, manipulate custom shapes and layers, create graphic looks, and export work to Web and other ready-to-print content.

http://www.landtitle.info/tutorial-download-photoshop-gratis-exclusive/

https://whatsthebuzzvideo.com/wp-content/uploads/2022/12/birdmal.pdf

https://torolocoonline.com/wp-content/uploads/2022/12/malmac.pdf

 $\underline{https://www.virtusmurano.com/comunicati/download-free-adobe-photoshop-cc-2015-version-16-product-key-full-x3264-2022/$ 

https://www.brandybo.com/wp-content/uploads/2022/12/myllgilb.pdf

https://ismtech.hu/wp-content/uploads/2022/12/How-To-Download-A-Photoshop-In-Pc-TOP.pdf

https://www.cooks.am/wp-content/uploads/2022/12/plenree.pdf

https://plantpurehealthandweightloss.com/adobe-photoshop-8-0-free-download-top/

https://travestisbarcelona.top/adobe-photoshop-app-download-for-windows-10-better/

 $\frac{https://josefinapapeles.com/photoshop-2021-version-22-1-1-serial-number-full-torrent-windows-10-11-updated-2023/$ 

The New Photoshop for iPad Apps includes some new features to speed up the editing process. For example, you can now get a quick overview of the whole editing process by a single click, and you can review individual stages in the process and see the state of any adjustment made. You can also now use the Split Screen view to make more efficient editing decisions and work on different tasks at the same time. In the latest update, the app now includes features that make it easier to edit all types of files right on the iPad. You can still enjoy all the same features as on the desktop, but now you have access to the entire Edit module without having to switch to a smaller screen. Adobe Photoshop Elements can be installed on a Mac with no install required. If you already use Photoshop on your PC, and are looking for the pro version of great features such as layer editing, advanced retouching, improved graphics design, and a wealth of plug-ins, then you should consider the adobe.com version. With professional-grade features and the ability to use the latest versions of the software, it's a great version to buy. For the first time, Adobe installed the Photoshop family into one package. The desktop version is clearly geared toward professionals looking to create and edit highquality image files. The software features a ton of tools and options for things such as text, colors, and organization. This has been a long time coming for Photoshop, and its move into the consumer realm shows that the professional version holds a solid place.